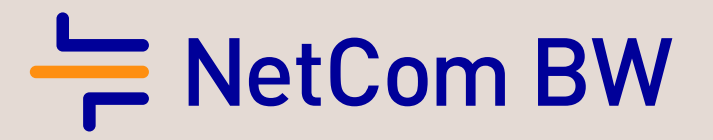

# GLASFASER. Gebäudeanschluss

Die Voraussetzung für eine zukunftsfähige Kommunikation

 $\overline{a}$ 

Nutzen Sie Ihre Chance – und die Zukunft kann kommen

Ein Unternehmen der EnBW

# Lassen Sie jetzt die Glasfaser verlegen

# Nutzen Sie alle Vorteile:

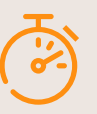

#### Hohe Produktivität

Highspeed-Datenübertragung im Up- und Download für maximale Surfgeschwindigkeit. Datenübertragung in Echtzeit.

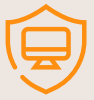

### Höchste Übertragungssicherheit

Glasfaser ist deutlich weniger störanfällig als Kupferleitungen, denn Umwelteinflüsse wie Feuchtigkeit und Kälte können den leistungsstarken Kabeln nur wenig anhaben. So profitieren Sie von höherer Ausfallsicherheit und konstant hoher Internet-Geschwindigkeit – auch bei größeren Distanzen zwischen dem Gebäude und Verteiler.

### Garantierte Zukunftssicherheit

Die Glasfasertechnik verfügt über ein hohes Skalierungspotential. Die verfügbare Bandbreite an Ihrem Anschluss ist individuell erweiterbar. Schon heute an die Zukunft denken – durch einen Glasfaseranschluss steigern Sie den Wert Ihrer Immobilie.

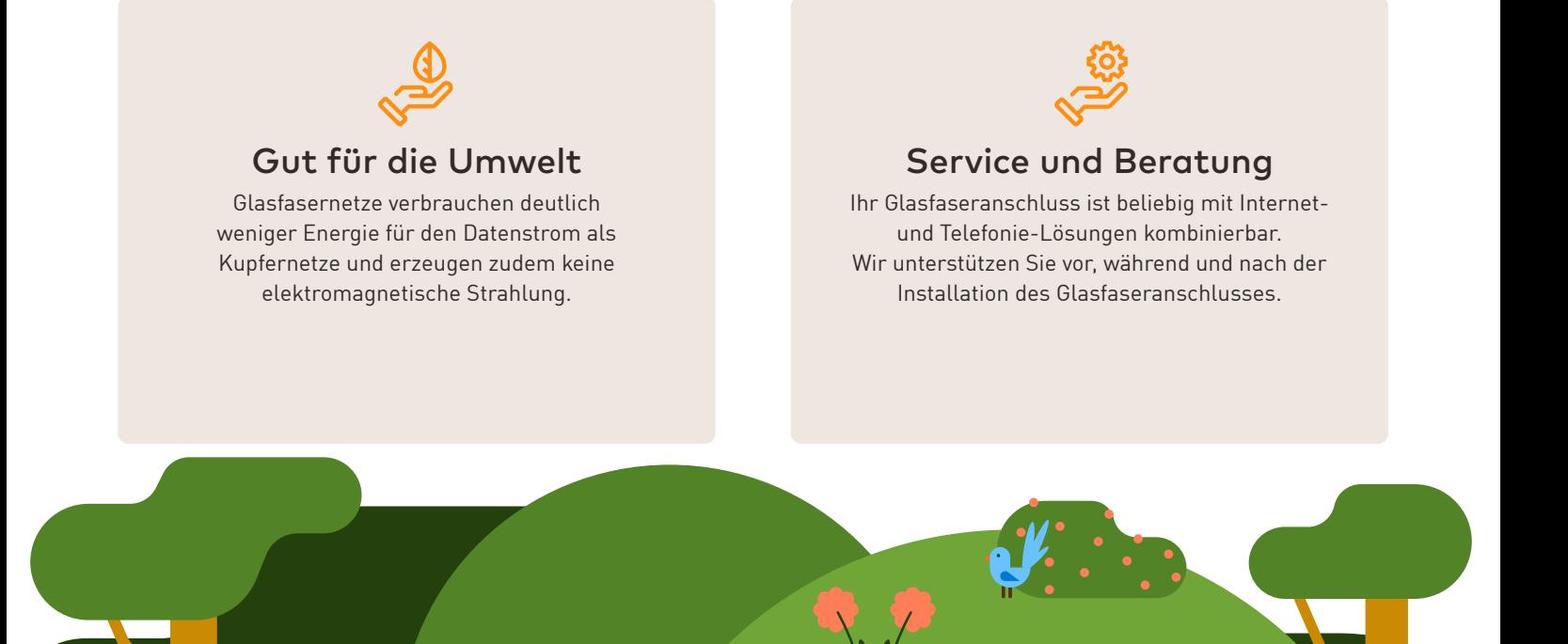

# Schritt für Schritt zu Ihrem Glasfaseranschluss

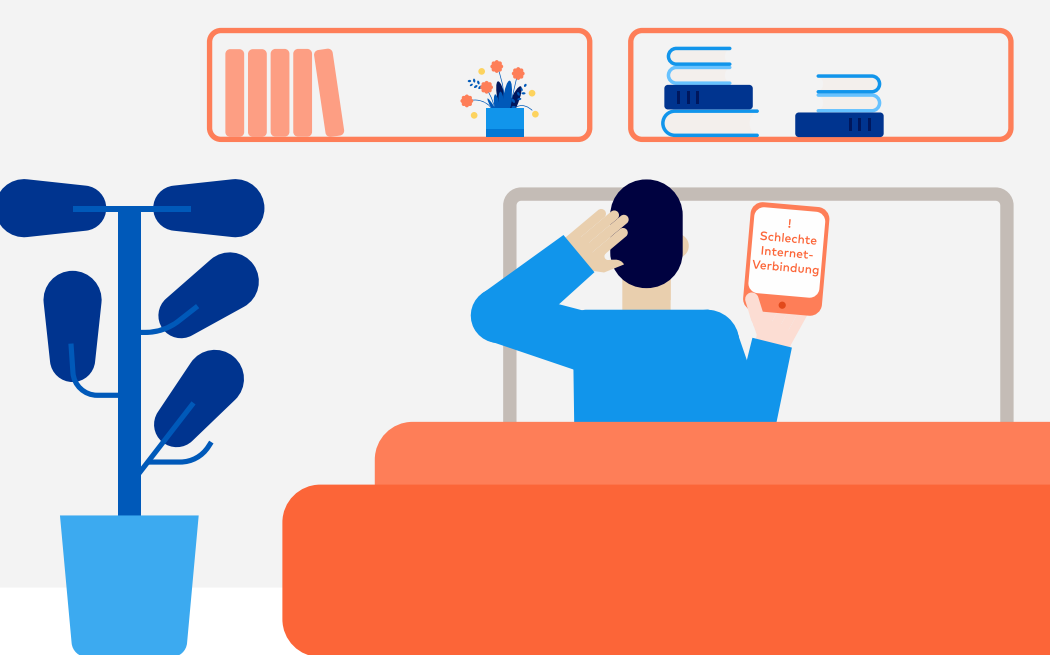

Ausbau passives Glasfaser-Netz durch Kommune bzw. Zweckverband

Nachdem die NetCom BW das Ausschreibungsverfahren der Kommune bzw. des Landkreises für den Netzbetrieb gewonnen hat, wird im ersten Schritt das passive Netz (insb. Leerrohre, Glasfaserkabel und Glasfaser-Gebäudeanschluss) ausgebaut. Dieser Ausbau erfolgt durch die Kommune bzw. den Zweckverband. Alle kommenden Schritte, die im Folgenden links in einem grauen Kasten beschrieben werden, erfolgen durch die Kommune bzw. den Zweckverband.

Bis zur Übergabe des passiven Netzes an die NetCom BW ist Ihre Kommune bzw. Ihr Zweckverband der Ansprechpartner rund um das Thema Glasfaseranschluss.

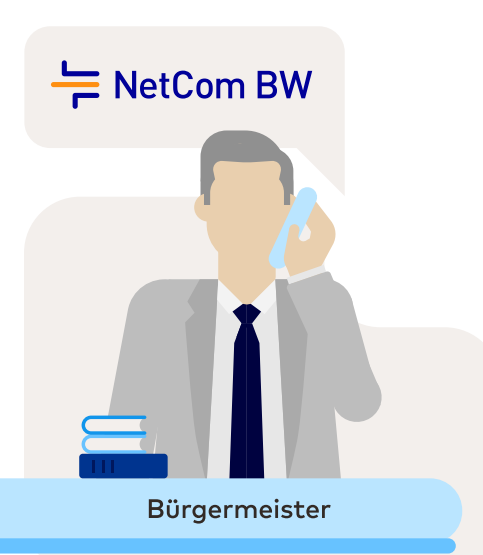

# Nach der Beauftragung des Glasfaser-Gebäudeanschlusses erfolgt die Detailplanung des Ausbaugebietes durch die Detailplanung Kommune bzw. den Zweckverband oder den beauftragten Ausbau-Ausbaugebiet partner. п F П

Im Anschluss an die Detailplanung des Ausbaugebietes setzt sich der

zuständige Bauleiter des Generalunternehmens bzw. Ausbaupartners vor Baubeginn mit Ihnen bzw. dem Gebäudeeigentümer in Verbindung.

#### Folgende Themen werden besprochen:

- **•** Tiefbauarbeiten und Leitungsverlegung von der Grundstücksgrenze bis zur Einführung ins Haus (Gebäudeanschluss)
- **•** Hauseinführung des Telekommunikationsleerrohres und Installation der Glasfaseranschlussbox (APL)
- **•** Hinweise des Eigentümers auf bereits vorhandene Leitungswege hilfreich

Zudem werden weitere notwendige Vorbereitungen besprochen, die im Vorfeld durchzuführen sind. Dies umfasst die Sicherstellung eines Stromanschlusses für den Konverter und Router sowie die Vorbereitungen des Leitungsweges im Haus. Nach dem Termin wird ein Protokoll angefertigt, Skizzen dazu erstellt und eventuell Fotos für die Dokumentation aufgenommen.

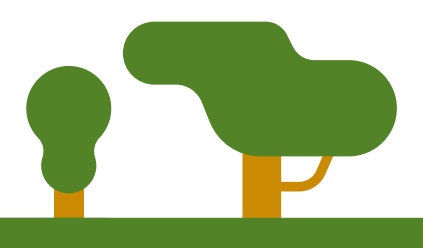

## Detailplanung Grundstück

### Tiefbau: Leerrohr verlegen und Glasfaserkabel einblasen

Nach der Vor-Ort-Begehung beginnt das Tiefbauunternehmen mit der Verlegung des Leerrohrs ins Gebäude. Danach wird die Oberfläche wiederhergestellt. Weitere Details sind dem Punkt "Detailplanung Grundstück" zu entnehmen. In das Leerrohr wird ein Glasfaserkabel eingeblasen und die Glasfaseranschlussbox (APL) montiert. Im Anschluss findet eine Abschlussmessung des Glasfaseranschlusses statt.

#### Bei diesem Schritt ist vom Eigentümer folgendes zu beachten:

- **•** Der Weg für das Leerrohr ist frei zugänglich
- **•** Dekorationsobjekte (z.B. Blumentöpfe) sind weggeräumt, um Beschädigungen zu vermeiden

Ab hier ist die NetCom BW als Netzbetreiber zuständig

Übergabe des passiven Netzes und Aufbau der aktiven Netzkomponenten

NetCom BW

Kommune bzw. Zweckverband übergeben das passive Netz an die NetCom BW. Die NetCom BW verbaut dann die erforderliche Netztechnik (aktive Netzkomponenten) für den Betrieb des Glasfasernetzes und zur Bereitstellung des schnellen Internets.

Ab diesem Zeitpunkt können Sie die Dienste und Services der NetCom BW beauftragen. Dazu prüfen Sie ganz einfach die Verfügbarkeit unter www.netcom-bw.de und bestellen bequem online Ihren Wunschtarif!

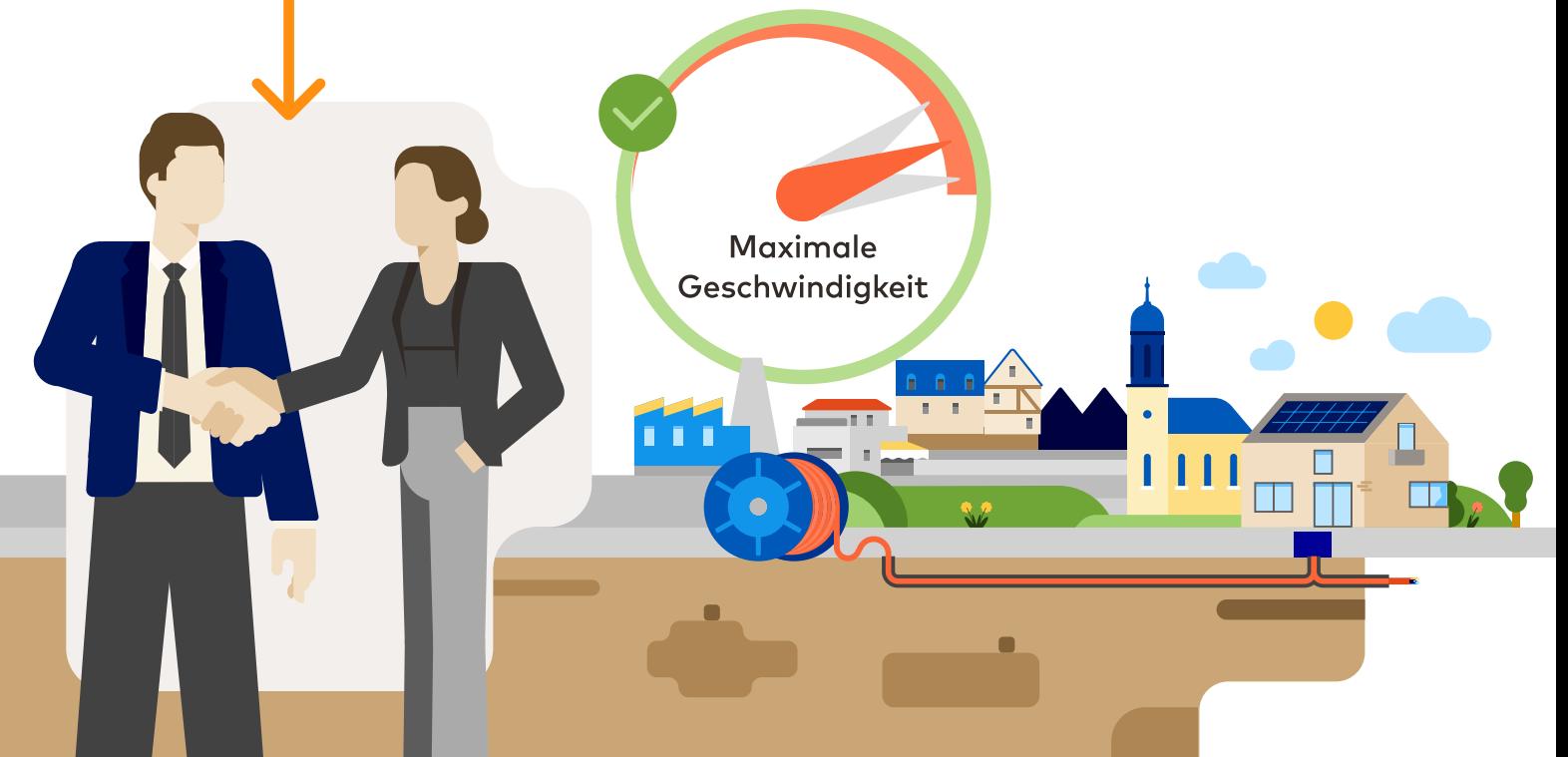

Haben Sie bereits ein Produkt der NetCom BW beauftragt, wird der Glasfaseranschluss von einem Techniker in Betrieb genommen. Bei der Inbetriebnahme sollte die eventuell notwendige Gebäudeverkabelung fertiggestellt sein.

### Vor-Ort-Inbetriebnahme des Glasfaseranschlusses

Die weitere Vorgehensweise unterscheidet sich je nachdem, ob es sich um a) ein Einfamilienhaus oder b) ein Gebäude mit mehreren Wohn- oder Geschäftseinheiten handelt.

#### **a) Einfamilienhaus / einzelne Gewerbeeinheit:**

Zu Ihnen wird ein Konverter geliefert, der zum Inbetriebnahmetermin von einem Techniker installiert wird. Der Konverter wandelt das Lichtsignal der Glasfaser in ein elektrisches Signal um. Um den Anschluss in Betrieb zu nehmen, sind folgende Voraussetzungen erforderlich: Der Raum sollte ausreichend beleuchtet und frei

zugänglich für unseren Techniker sein.

Kon vertei

Glasfaser anschlussbox

\*z. B. FRITZ!Box

Hauseinführung

In unmittelbarer Nähe der Glasfaseranschlussbox ist eine Steckdose (230 V/16 A) notwendig, um den Konverter mit Strom zu versorgen. Für die Anbringung des Konverters wird ausreichend Platz (ca. 20 x 20 cm) an der Wand benötigt. Der Router benötigt ebenfalls eine Steckdose (230 V/16 A) am Aufstellpunkt. Die Verbindung zwischen Konverter und Router erfolgt durch ein Netzwerkkabel (Empfehlung: Cat 6 oder besser). Diese Verbindung sowie der Router ist Eigentum des Kunden. Die Herstellung der Hausverkabelung obliegt dem Kunden bzw. Eigentümer.

#### **b) Gebäude mit mehreren Wohn-/Geschäftseinheiten:**

In einem Gebäude mit mehreren Wohn- oder Geschäftseinheiten ist die vorhandene Gebäudeverkabelung zu berücksichtigen.

Von der NetCom BW wird vorrangig eine sternförmige Verkabelung über Glasfaser oder ein Netzwerkkabel Cat 6 oder besser empfohlen. Der Abschlusspunkt in den einzelnen Wohn- oder Geschäftseinheiten ist an einer zentralen Stelle innerhalb der Wohn-/Geschäftseinheiten zu wählen. Eine detaillierte Beschreibung ist auf der Website der NetCom BW zu finden unter: www.netcom-bw.de/neukunden/mehrfamilienhaeuser.

Hauseinführung

\*z. B. FRITZIBox

 $\Box$ 

Abschlusspunkt

Glasfasernetz

**NetCom BW** 

 $\Box$ 

LWL-Konverter-Chassis/Verteiler Gebäudenetz

 $\Box$ 

Verteiler

Netzwerk-

Gebäudenetz

Highspeed surfen

**Wohnung 2** 

**Wohnung 1** 

Router<sup>\*</sup>  $\pm\pm\pm\pm$ 

 $\overline{\phantom{a}}\circ$ 

Router  $\pm\pm\pm$ 

 $\boxed{\circ}$ 

Bitte beachten Sie, dass der Hauseigentümer für die Gebäudeverkabelung verantwortlich ist und es seiner Zustimmung bedarf, um die vorhandene Infrastruktur durch die NetCom BW nutzen zu können.

Die Einrichtung des NetCom BW-Routers kann optional und ganz einfach mit beauftragt werden. Enthaltene Leistungen entnehmen Sie der [Leistungsbeschreibung](https://www.netcom-bw.de/fileadmin/user_upload/01_Privatkunden/Docs/LB_DSL.home_GLASFASER.home_Vor-Ort-Installationsservice.pdf) im Downloadcenter der [Website](http://www.netcom-bw.de).

Einrichtung des Routers

Bei Geschäftskunden ist die Einrichtung des Routers vor Ort durch einen Servicetechniker standardmäßig inklusive.

#### Ansprechpartner Glasfaser-Gebäudeanschluss und Hausanschlussmanagement:

#### **Zweckverband Breitbandversorgung im Landkreis Ravensburg**

Schwommengasse 2 88723 Fronreute

www.oberschwaben.net

#### Ansprechpartner Internet und Telefonie:

#### **NetCom BW GmbH**

**Privatkunden** Telefon: 0711 34034034 www.netcom-bw.de/kontaktformular

#### **Geschäftskunden**

Telefon: 0711 34034040 www.netcom-bw.de/kontaktformular

Informationen zu den Produkten finden Sie auch unter **www.netcom-bw.de**

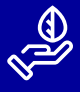

Für unsere Umwelt – für unsere Region www.netcom-bw.de/umweltmanagement

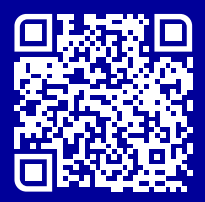

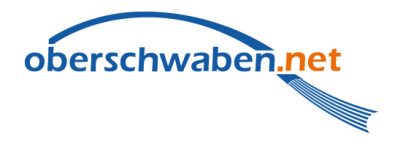